# **Overview on beam-beam simulation GUINEA-PIG(++) improvements**

### *EuroTeV Scientific Workshop 2008, Uppsala 26 Uppsala, -29 August 2008 29*

Cécile Rimbault, LAL Orsay

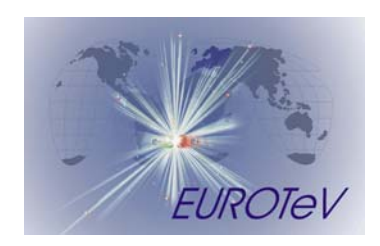

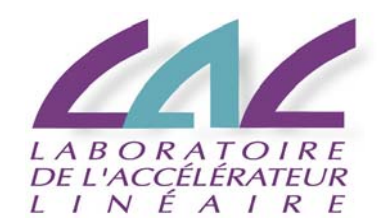

## **Overview on beam-beam simulation GUINEA -PIG(++) i t PIG(++) improvemen s**

 $\bullet$ **NEW:** Depolarization of beam particles.

Summary of bbsim task up to now

- Incoherent Pair Study and GP benchmarking
- Implementation of beam-beam space charge effect on Bhabha scattering and consequences on luminosity measurement
- C++ version of GP, with regular upgrades and distribution.

## **Implementation of Depolarization in GP++**

P. Bambade, F. Blampuy (summer intern), G. Le Meur, C. Rimbault

## **Depolarization epolarization**

• Spin Precession induced by the collective EM field of the oncoming beam, described by T-BMT equation (dominant effect at ILC):

$$
\frac{d\vec{S}}{dt} = \frac{-e}{m\gamma} \left[ (1 + \gamma a)\vec{B}_T + (1 + a)\vec{B}_L - (a + \frac{1}{1 + \gamma})\gamma \vec{B} \times \frac{\vec{E}}{c} \right] \times \vec{S}
$$

Where a=0.0011596 is the coeff of anomalous magnetic moment of electron

Precession angle =  $\gamma a$  x deflection angle  $\rightarrow$  567xdeflection angle for ILC nominal

• Spin-Flip effect during synchrotron radiation: Sokolov-Ternov effect, tends to depolarize spins in linear collider. Probability for the spin to flip (s $\rightarrow$ -s) at the moment of photon emission, proportional to the photon energy.

• At very hight energy ST effect becomes more important

## **Depolarization beam-beam codes**

 $\bullet$  In beam-beam simulation, particles are replaced by macro-particles  $\rightarrow$ statistical representation.

- In GP++, access to the state of the interacting particles in the luminosity file.
- In Cain, luminosity file contains only luminosity values as function of bin energy for all the polarization couples
- At a first implementation, Yokoya's formulae are used for ST process in GP++.
- Depolarization comparison between GP++ and CAIN can be direct for beam, not for luminosity.
- For the moment: only beam particles have a spin treatment in GP++, CAIN as a more complete one (photons, pairs...)

#### GP++ works with 100% initial polarized beam

• Comparisons are show for the 4 ILC beam parameter sets at 500GeV cms

### Comparison of CAIN & GP++ T-BMT for e<sup>-</sup> after **beam-beam interaction:**  ΔP = 1 -<P>

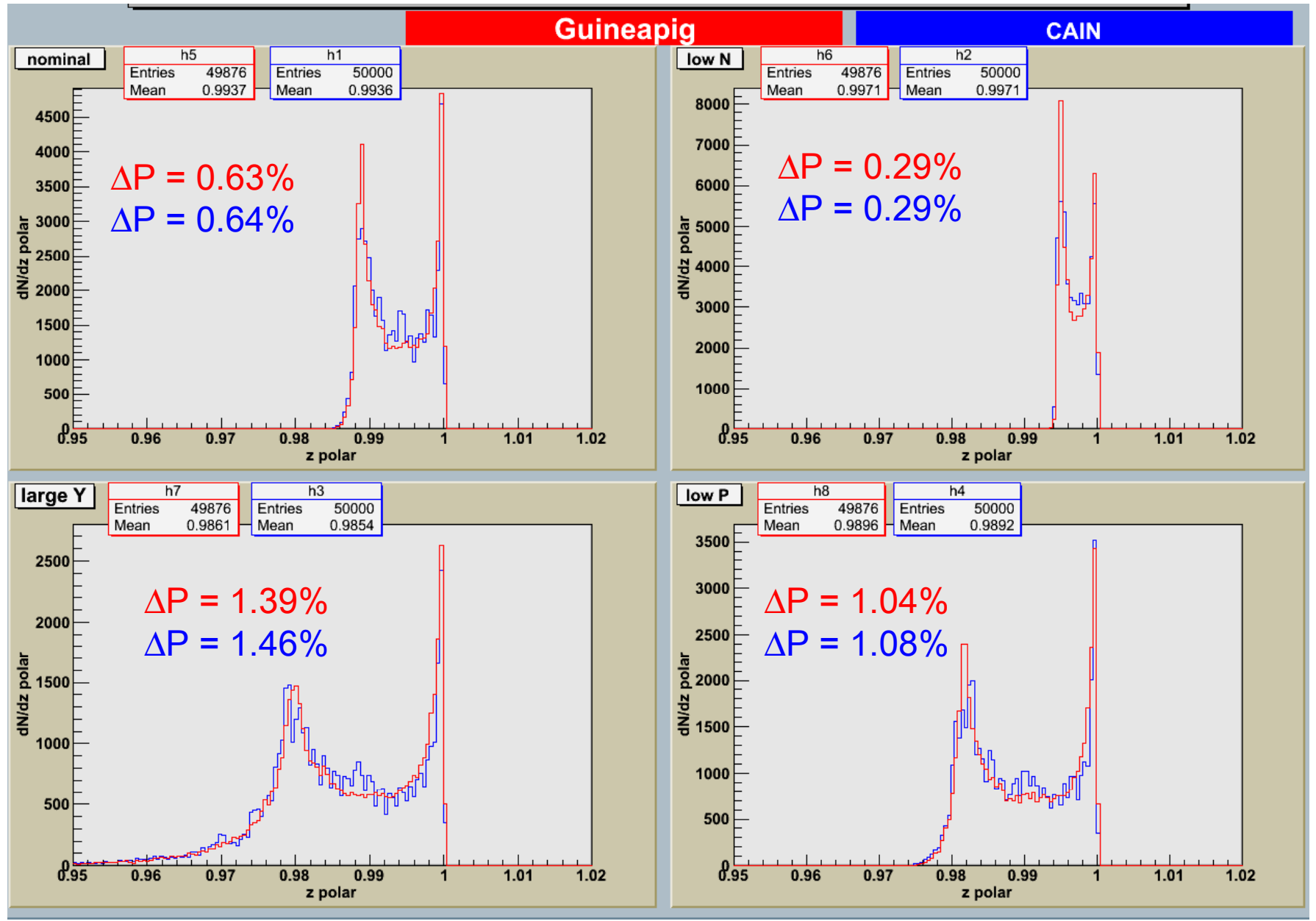

#### **Comparison of CAIN & GP++ total depolarization for e - after beam-beam interaction:**  ΔP = 1 -<P>

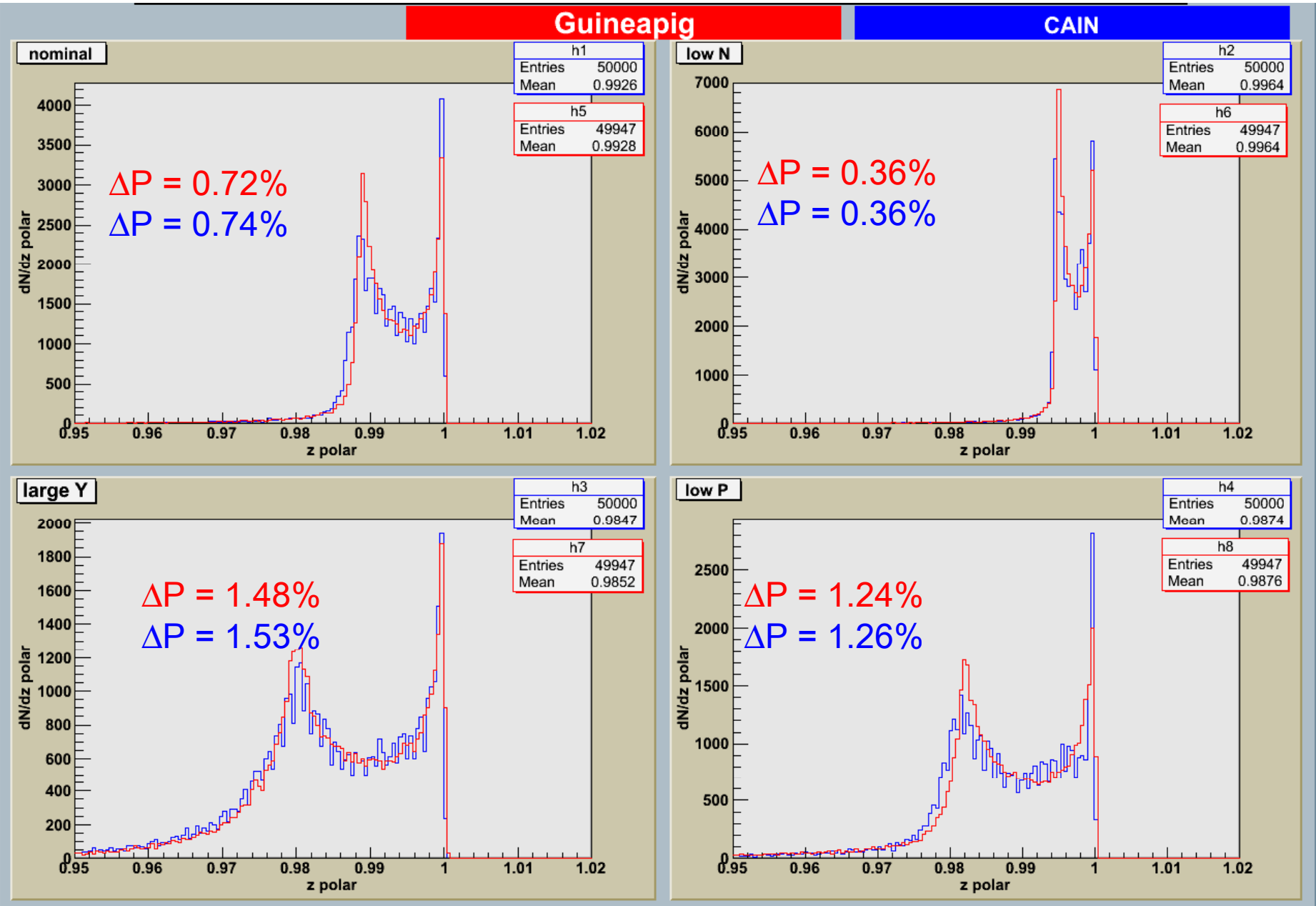

### **Look on energy depolarization energy depe de ce <sup>n</sup> nce**

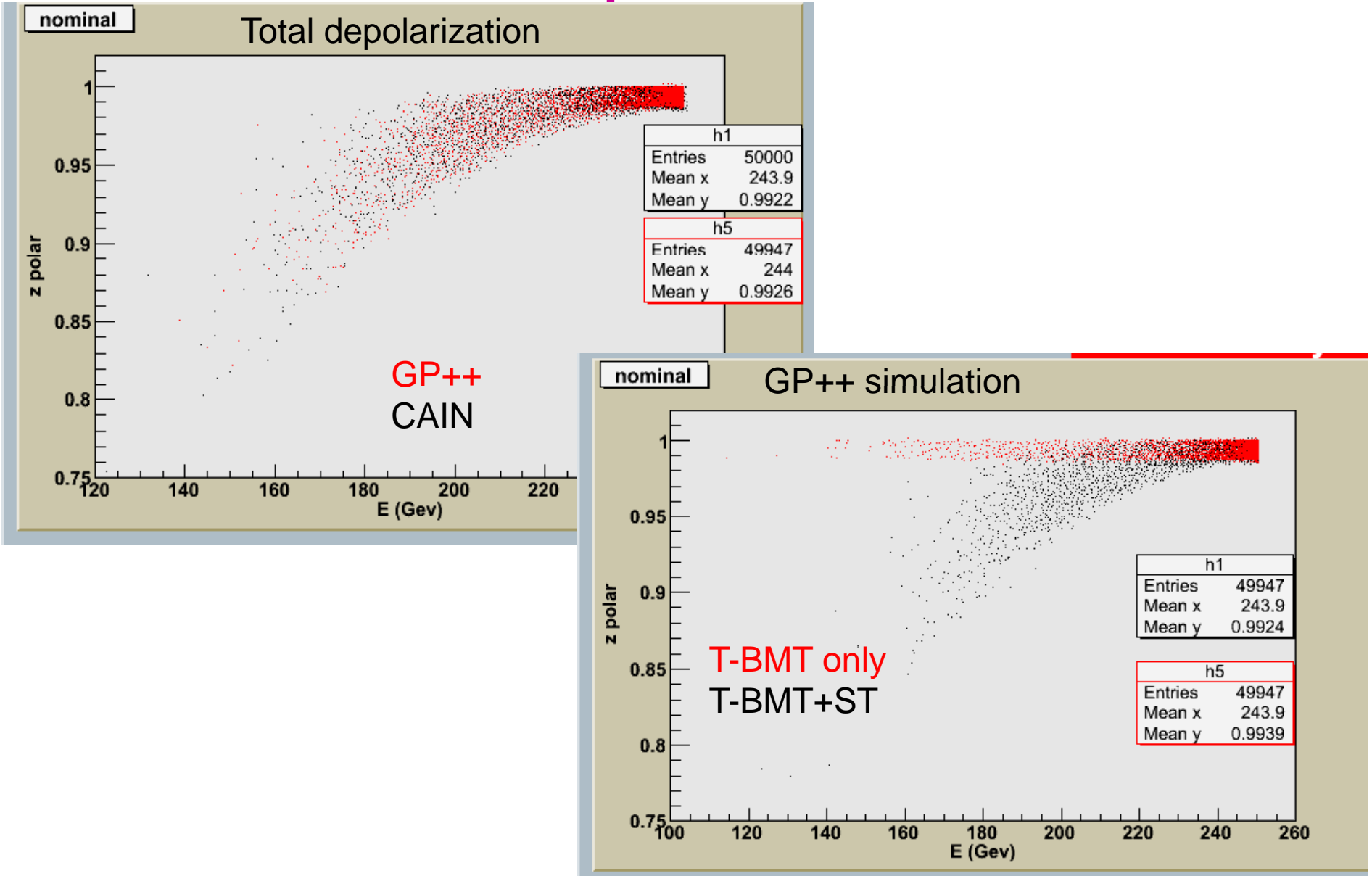

### **Luminosity weighted depolarization**

• From Yokoya & Chen paper, ∆P<sub>lw</sub> ~0.273∆P for T-BMT process

• With GP++, access to individual polarization state of the luminosity contributing particles, at the interaction event. We calculate  $\Delta{\sf P}_{\sf lw}$ = 1 – sqrt(<Sz1\*Sz2>), Sz beeing the statistical population polarized +1 per macro -particles particles

• For CAIN, it remains some "ontological" questioning on its calculation (need discussion with concerned theorists ).

→ comparison with I.R. Bailey, A.F. Hartin, G.A. Moortgat-Pick *et al.* EPAC08 paper

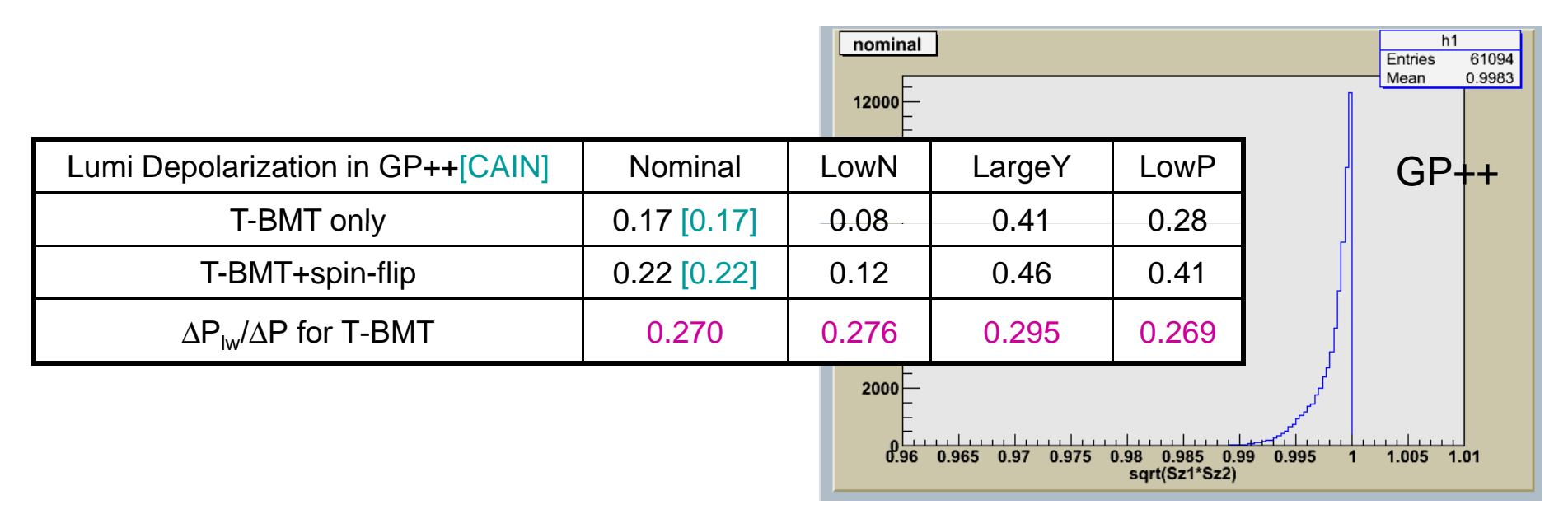

## **Depolarization in GP++: summary & f t uture**

 $\bullet$  Comparisons and tests: 3 months intership of F. Blampuy (more comparisons and test have been done: for 1 TeV, offset dependence (none), computing parameter sensibility...)

• Comparisons with CAIN, the first reference, is a good test of GP++ implementation: Good agreements

- Soon should be implemented partial polarization in GP++
- Theorical initial calculations should be verified (I am not saying they are false!)
- Photon depolarization will come later.
- Discussion are needed with theorists
- More studies are needed for CLIC energy

*We thanks I. Bailey, A. Hartin, K. Mönig, G. Moortgaat-Pick, D. Schulte for help and useful discussions*

### **Overview on previous bbsim GP(++) im provements - 1**

- Incoherent Pair Background Study in GP, CAIN, BDS and GP benchmarking
	- EUROTeV-Report-2005-016 **PRSTAB 9, 034402 (2006)**
- Implementation of beam-beam space charge effect on Bhabha scattering and consequences on luminosity Bhabha scattering measurement: large impact on physics!
	- Collaboration with Forward CALorimetry Group
	- Participation to Status Report Desy PRC R&D 02/01
	- EUROTeV-Report-2007-017 **JINST 2 P09001**

**C. Rimbault, P. Bambade, K. Mönig, D. Schulte**

#### **Overview on previous bbsim GP(++) improvements – 2 G. Le Meur, F. Touze, C. Rimbault, O. Dadoun**

- $\bullet$ ● GP++ use CMT environment → easy compilation
- $\bullet$ GP++ versioning, updating and releasing achieved with **SVN**
- $\bullet$  GP++ is distributed on the web software development tool **TRAC**: **https://trac lal in2p3 fr/GuineaPig https://trac.lal.in2p3.fr/GuineaPig**
- $\bullet$ GP++ code can be run both on 32-bit and **64-bit** computers.
- $\bullet$ • New keyword *rndm\_seed* allows to choose the random generation seed.
- $\bullet$ 1<sup>st</sup> Physics simulation improvement: easy interface to apply beam-beam effects on Bhabha event input files + associated photons. See documentation

#### **http://flc.web.lal.in2p3.fr/mdi/BBSIM/bbsim.html**

- $\bullet$ Automatic GRID sizing option
- $\bullet$ All results are now in the main output file, with units!
- • NEW: Beam particles depolarization effect, polarization state in beam files, lumi file, and dump files.

#### **Of course, the more YOU use it, the more YOU test it, the more GP++ can be improved**